#### DELTA ELECTRONICS, INC. 252, SHANG YING ROAD, KUEI SAN TAOYUAN HSIEN 333, TAIWAN, R. O. C.

TEL :  $886-(0)3-3591968$ FAX :  $886-(0)3-3591991$ 

# SPECIFICATION FOR APPROVAL<br>\*\*\*\*\*\*\*\*\*\*\*\*\*\*\*\*\*\*\*\*\*\*\*\*\*\*\*\*\*\*\*\*\*

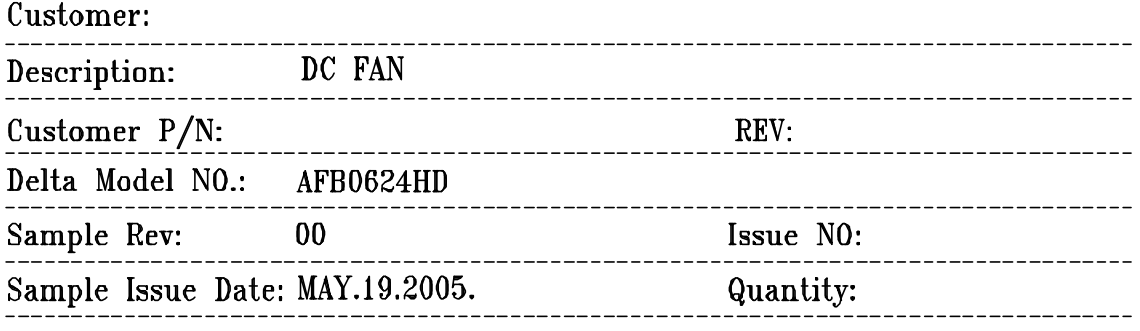

## 1. SCOPE:

THIS SPECIFICATION DEFINES THE ELECTRICAL AND MECHANICAL CHARACTERISTICS OF THE DC BRUSHLESS AXIAL FLOW FAN. THE FAN MOTOR IS WITH TWO PHASES AND FOUR POLES.

## 2. CHARACTERS:

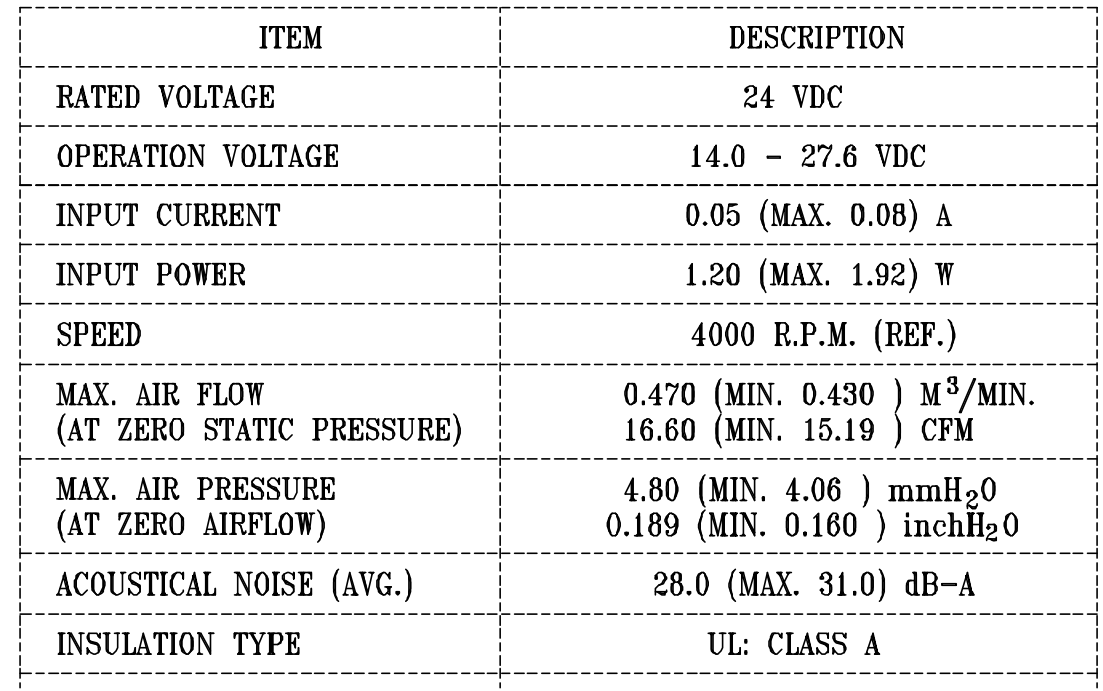

(continued)

勝特力材料886-3-5753170 胜特力电子(上海) 86-21-34970699 胜特力电子(深圳 86-755-83298787 Http://www.100y.com.tw

 $A00$ 

PART NO:

勝特力材料886-3-5753170 胜特力电子(上海) 86-21-34970699 胜特力电子(深圳 86-755-83298787  $Http://www. 100y. com. tw$ 

DELTA MODEL:

AFB0624HD

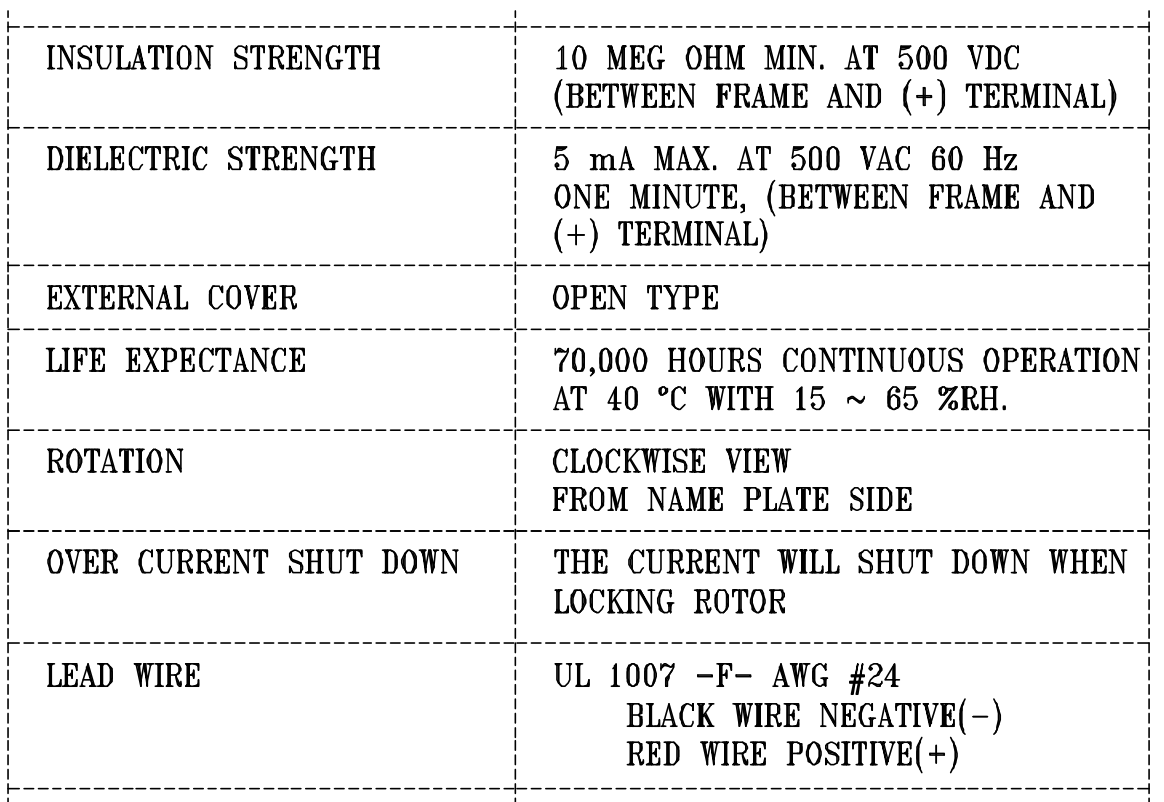

- NOTES: 1. ALL READINGS ARE MEASURED AFTER STABLY WARMING UP THROUGH 10 MINUTES.
	- 2. THE VALUES WRITTEN IN PARENS, ( ), ARE LIMITED SPEC.
	- 3. ACOUSTICAL NOISE MEASURING CONDITION:

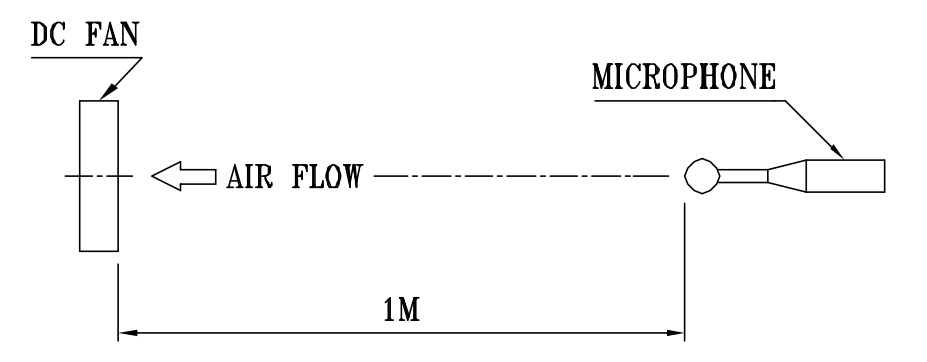

NOISE IS MEASURED AT RATED VOLTAGE IN FREE AIR IN ANECHOIC CHAMBER WITH B & K SOUND LEVEL METER WITH MICROPHONE AT A DISTANCE OF ONE METER FROM THE FAN INTAKE.

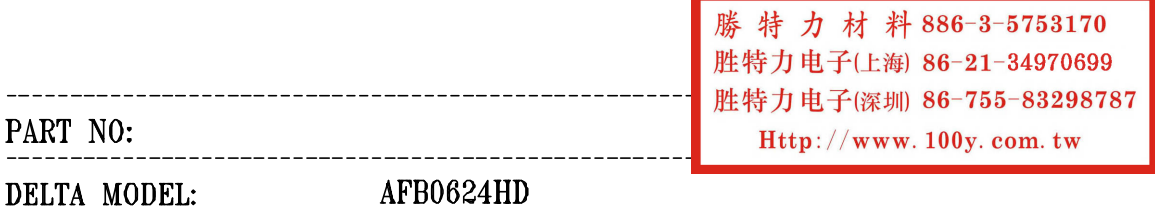

3. MECHANICAL:

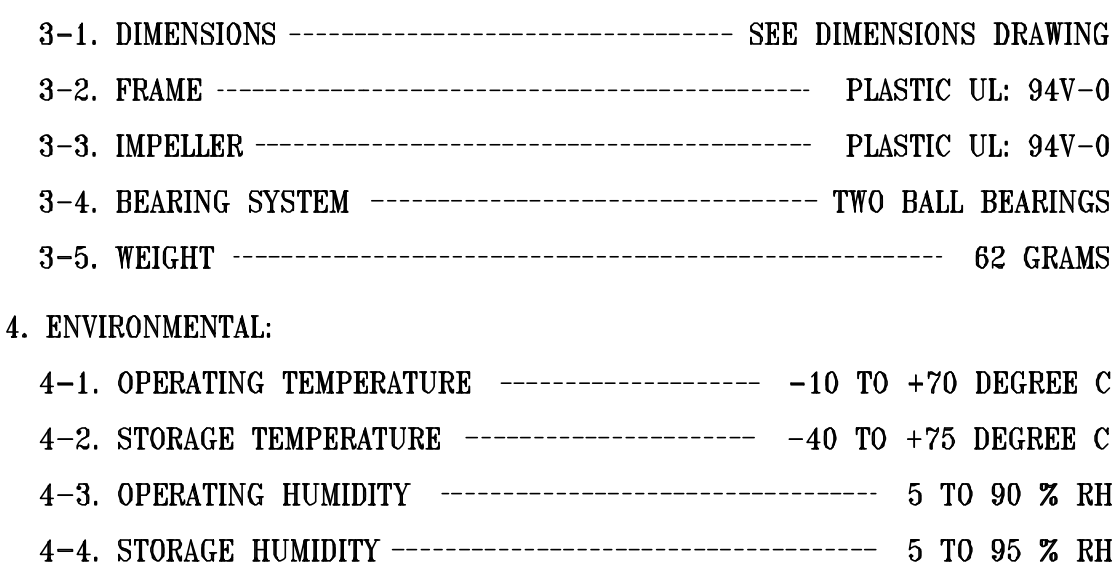

#### 5. PROTECTION:

5-1. LOCKED ROTOR PROTECTION

IMPEDANCE OF MOTOR WINDING PROTECTS MOTOR FROM FIRE IN 96 HOURS OF LOCKED ROTOR CONDITION AT THE RATED VOLTAGE.

5-2. POLARITY PROTECTION

BE CAPABLE OF WITHSTANDING IF REVERSE CONNECTION FOR POSITIVE AND NEGATIVE LEADS.

6. RE OZONE DEPLETING SUBSTANCES:

6-1. NO CONTAINING PBBs, PBBOs, CFCs, PBBEs, PBDPEs AND HCFCs.

7. PRODUCTION LOCATION

7-1. PRODUCTS WILL BE PRODUCED IN CHINA OR THAILAND OR TAIWAN.

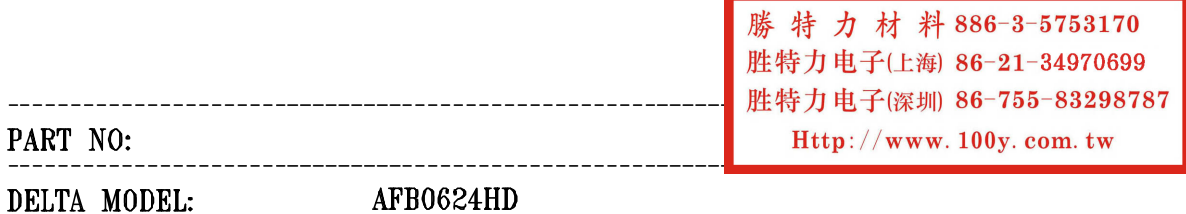

#### 8. BASIC RELIABILITY REQUIREMENT:

- 8-1. THERMAL LOW TEMPERATURE:  $-40^{\circ}$ C **CYCLING** HIGH TEMPERATURE: +80°C SOAK TIME: 30 MINUTES TRANSITION TIME < 5 MINUTES DUTY CYCLES: 5
- 8-2. HUMIDITY TEMPERATURE:  $+25^{\circ}$ C ~  $+65^{\circ}$ C **EXPOSURE** HUMIDITY:  $90-98\%$  RH  $\otimes$  +65°C FOR 4 HOURS/CYCLE POWER: NON-OPERATING TEST TIME: 168 HOURS
- TEMPERATURE: +25°C 8-3. VIBRATION ORIENTATION: X, Y, Z POWER: NON-OPERATING VIBRATION LEVEL: OVERALL gRMS=3.2

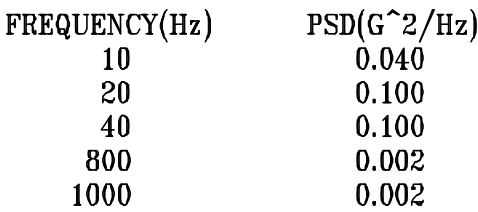

TEST TIME: 2 HOURS ON EACH ORIENTATION

- 8-4. MECHANICAL TEMPERATURE: +20°C **SHOCK** ORIENTATION: X, Y, Z POWER: NON-OPERATING ACCELERATION: 20 G MIN. PULSE: 11 ms HALF-SINE WAVE NUMBER OF SHOCKS: 5 SHOCKS FOR EACH DIRECTION
- $8-5.$  LIFE TEMPERATURE: MAX, OPERATING TEMPERATURE POWER: OPERATING DURATION: 1000 HOURS MIN.

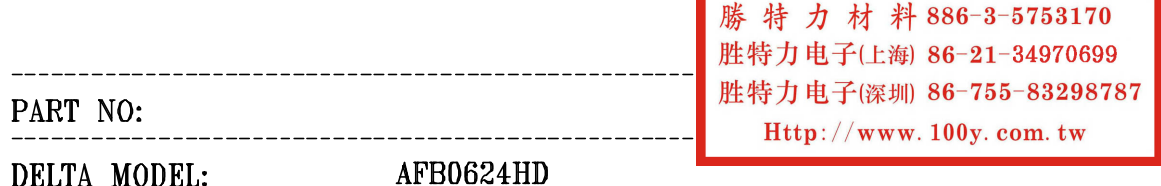

## 9. P & Q CURVE:

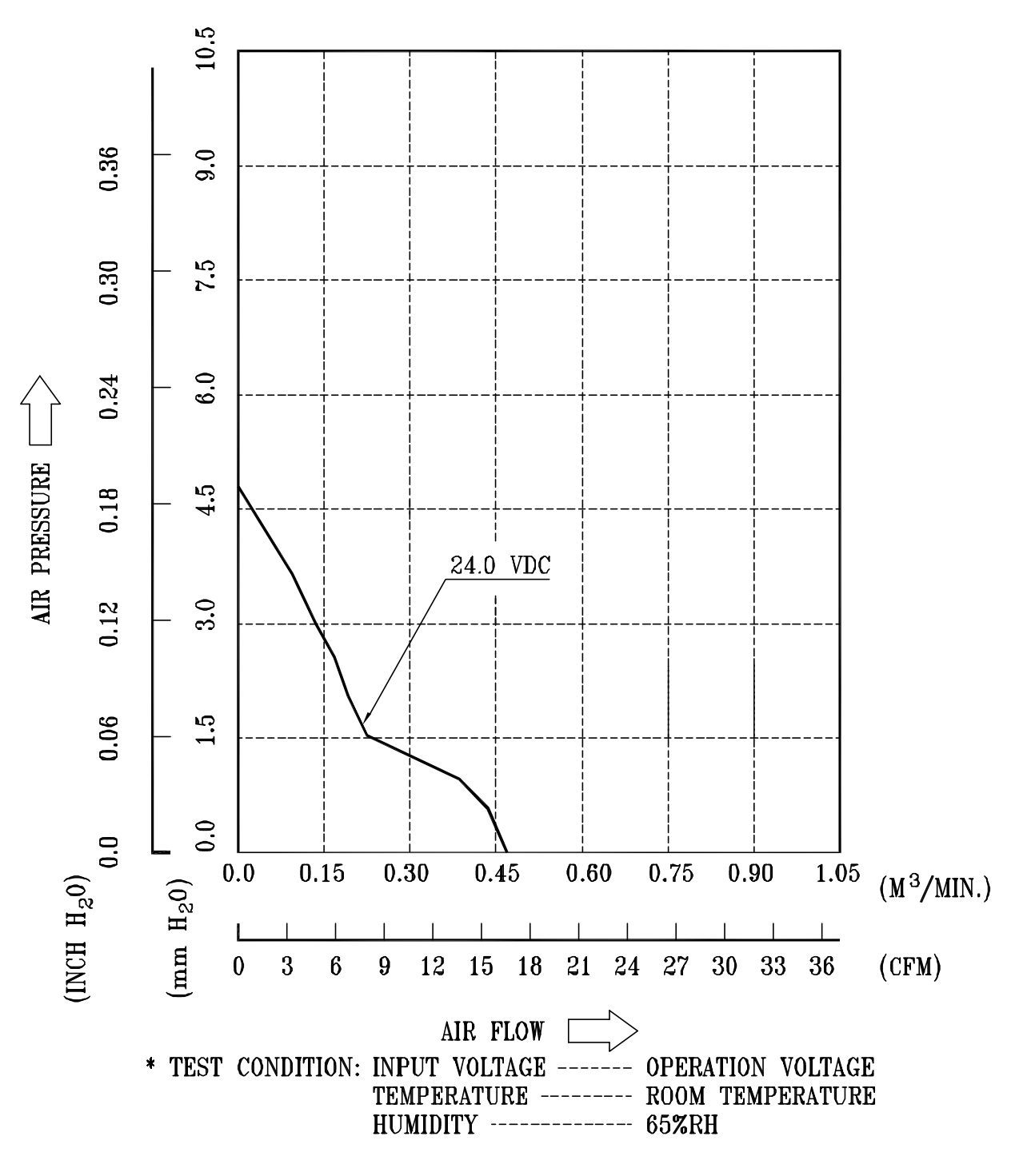

page: 5

勝特力材料886-3-5753170 胜特力电子(上海) 86-21-34970699 胜特力电子(深圳) 86-755-83298787 Http://www.100y.com.tw

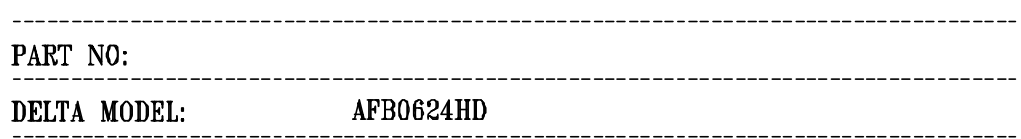

#### 10. DIMENSION DRAWING:

LABEL:

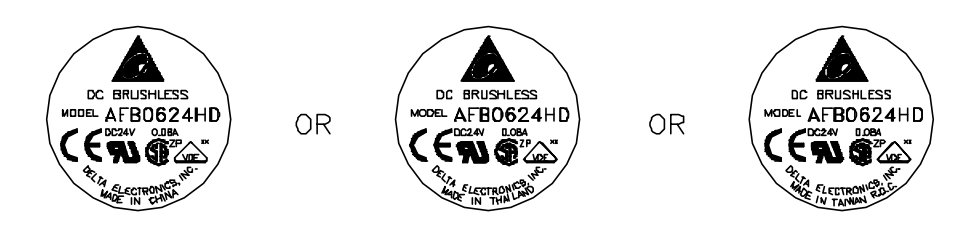

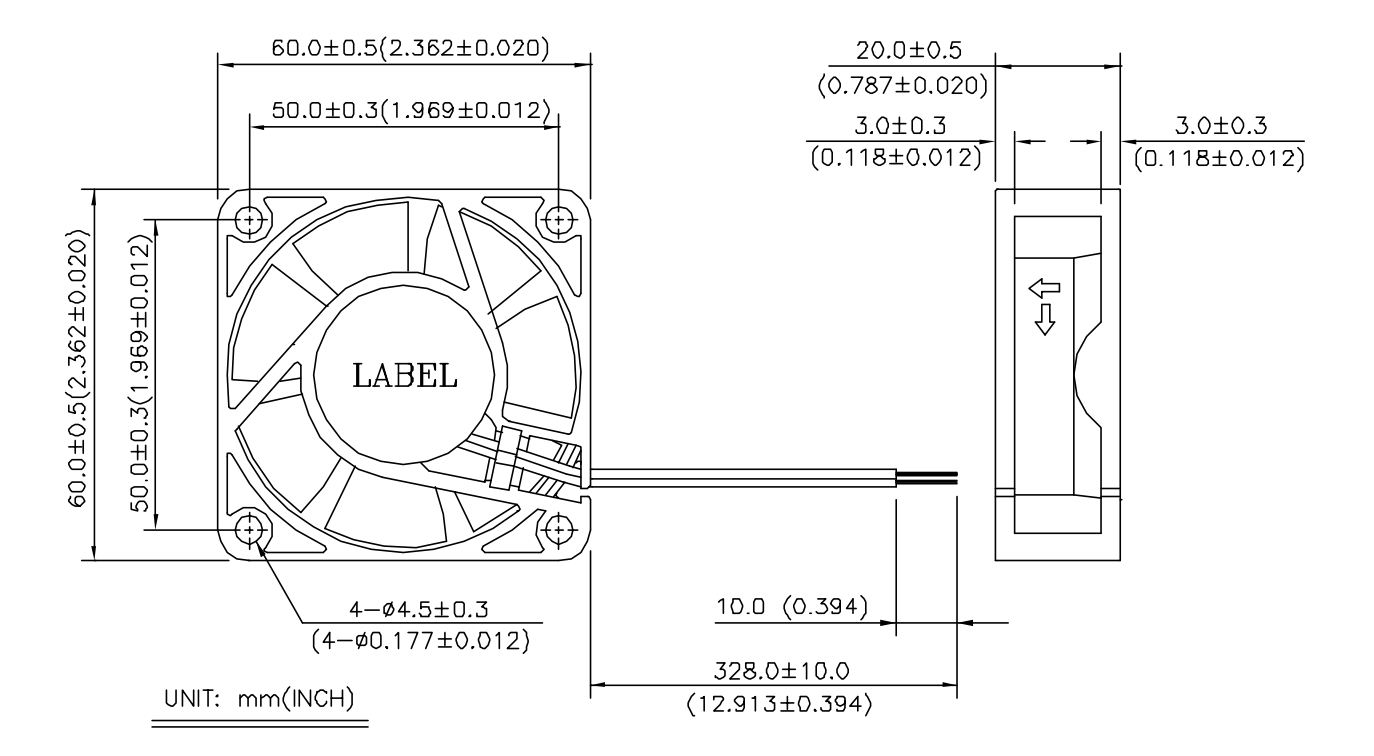